## Brokervorschlag.de sich aufs Handeln konzentrieren

## Stopp Loss Manager

Der SLManger hat die Aufgabe eine offene Position mit einem Stopp und je nach Einstellung gestaffelt oder nachlaufend zu verwalten.

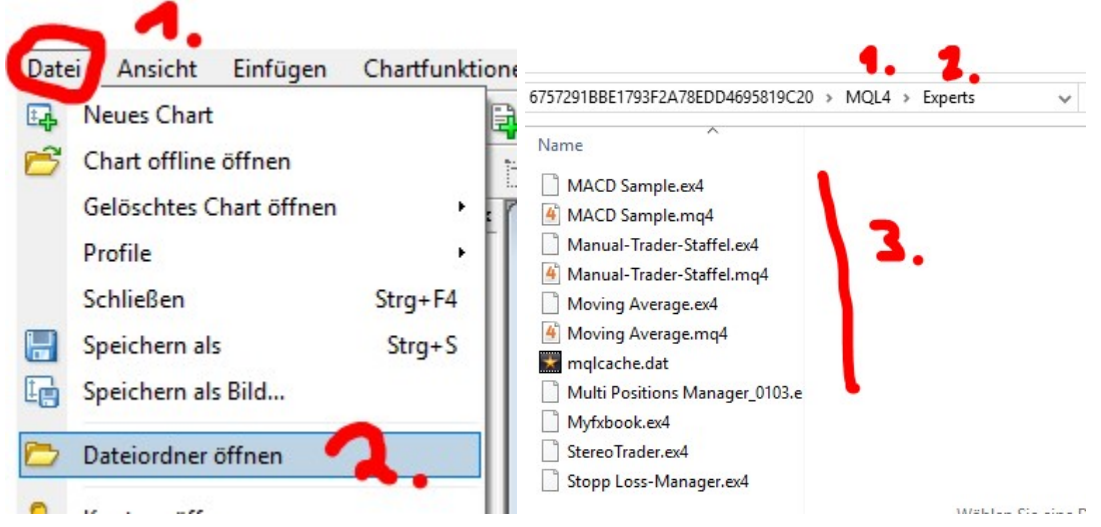

Installieren, am Einfachsten auf der Plattform :

Nach dem Installieren rufen Sie unter Experten das Tool auf:

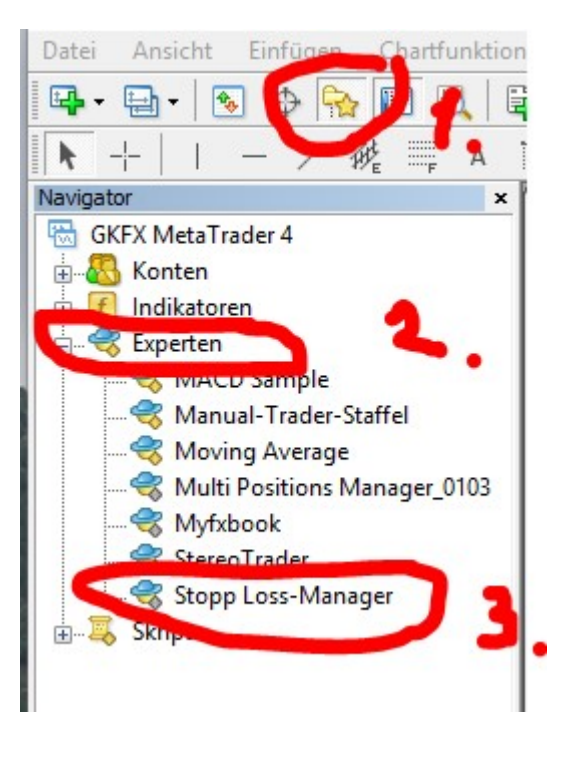

Risikohinweis: Es kann keine Haftung übernommen werden. Mögliche Fehler können zu einem Verlust des Kapitals führen.

## Brokervorschlag.de sich aufs Handeln konzentrieren

Mögliche Einstellungen z.B:

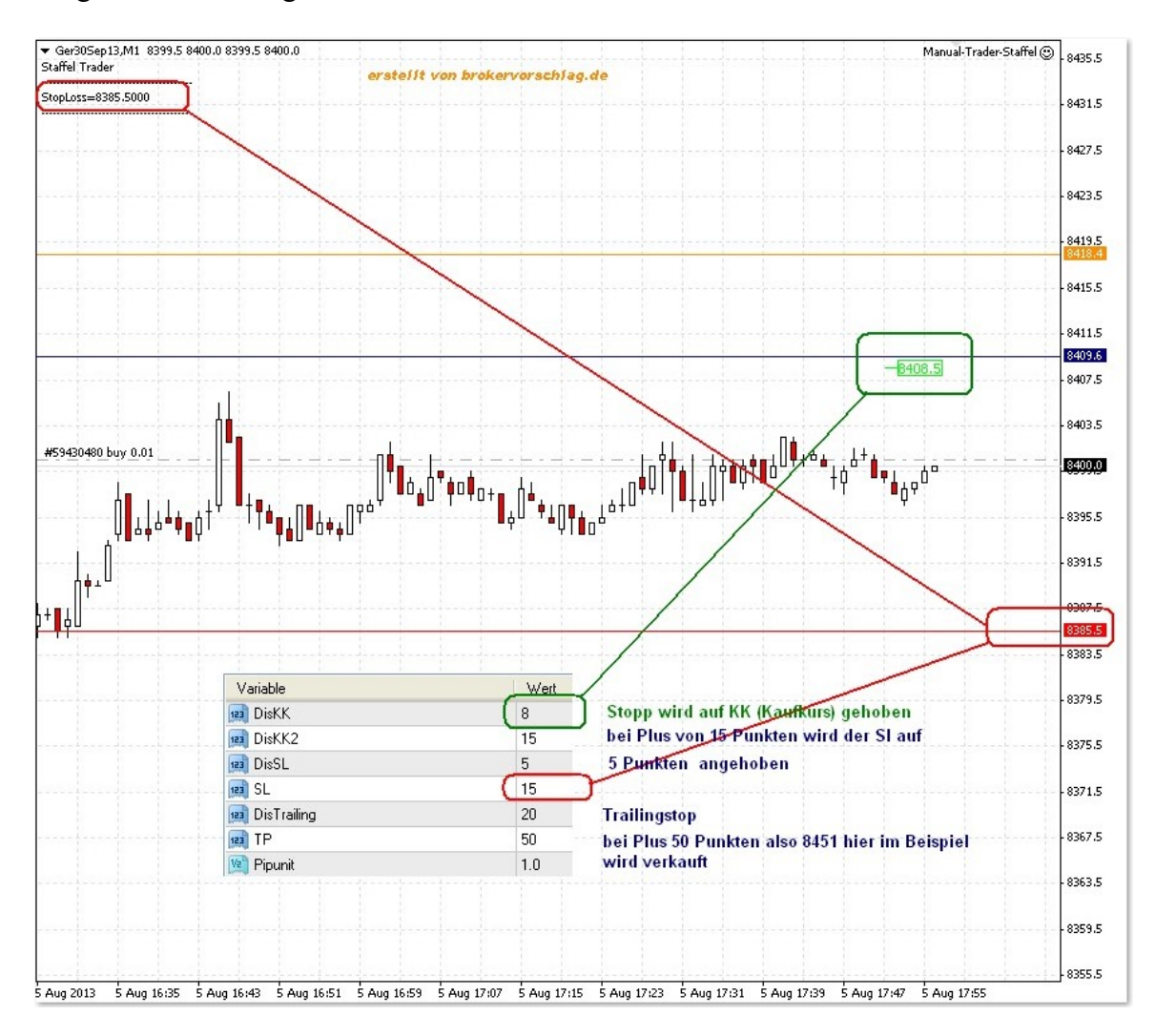

Risikohinweis: Es kann keine Haftung übernommen werden. Mögliche Fehler können zu einem Verlust des Kapitals führen.

## Brokervorschlag.de sich aufs Handeln konzentrieren

Neben der Eingabelasche muss man zwei Sachen Aktivieren:

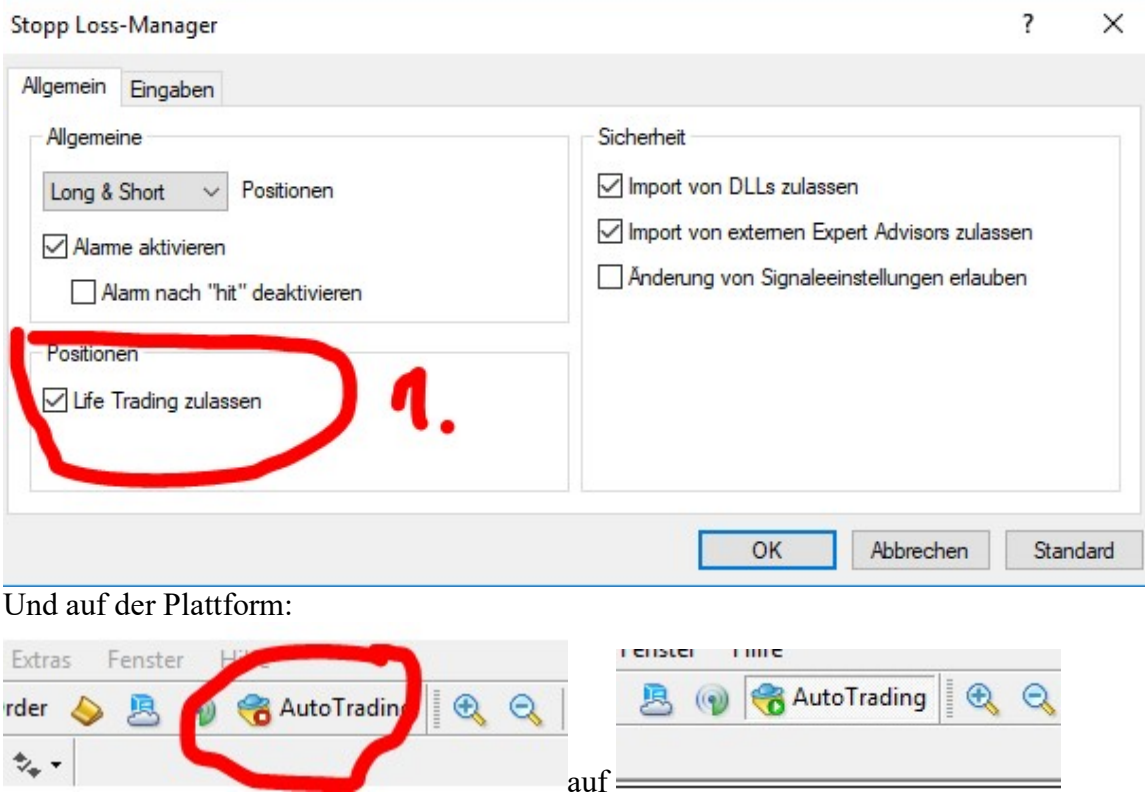

Das Tool ist in zigfacher Verwendung und sollte funktionieren. Doch es kann keine Haftung übernommen werden. Mögliche Fehler sind bei der Einstellung oder unterbrochener Internetverbindung zu finden.

Der Einsatz ist z. B. ideal wenn man über das Handy oder Tablet arbeitet. Dadurch werden Positionen sofort mit einem Stopp versehen. Wer am Handy oder Tablet arbeitet sollte auch gleich TeamViewer Ap installieren um auch so auf den PC zuzugreifen zu können.

Das Tool kann man über http://brokervorschlag.de/slm beziehen.